## **TransFig: Portable Figures for LAT<sub>E</sub>X**

Version 2.1.5

Micah Beck Department of Computer Science Ayers Hall, University of Tennessee Knoxville, TN 37996

TransFig is a mechanism for integrating figures into  $\text{LAT}_F X$  documents. Several "graphics languages" exist which achieve such integration, but none is widely enough used to be called a standard. TransFig's goal is to maintain the portability of LAT<sub>E</sub>X documents across printers and operating environments. The central mechanism in TransFig is Fig code, the graphics description format of the Fig interactive graphics editor. TransFig provides an automatic and uniform way to Trans late Fig code into various graphics languages and to integrate that code into a  $\text{LAT}$ <sub>EX</sub> document.

# **1 TransFig**

The TransFig package consists of the fig2dev program, which translates between Fig code and other graphics languages, and the transfig command which can be used to invoke it. The available translations are illustrated in Figure 1 (which was included using TransFig). Fig2dev can be used directly to translate from Fig code to the various graphics languages. However each graphics language requires the user to load a particular set of TeX macros and use particular commands to include the figure. TransFig allows these differences to be hidden.

When the graphics language is specified to the transfig command, it creates a macro file and a makefile. The macro file loads any appropriate TeX macros, and the makefile specifies the appropriate commands to create  $\text{LAT}_\text{F}X$  files which load the figures. The user simply  $\infty$  the macro file and the names of the files for loading the figures. To switch graphics languages, it is necessary only to rerun transfig, and then make. Make can also be used to keep the translated code up to date when figures change.

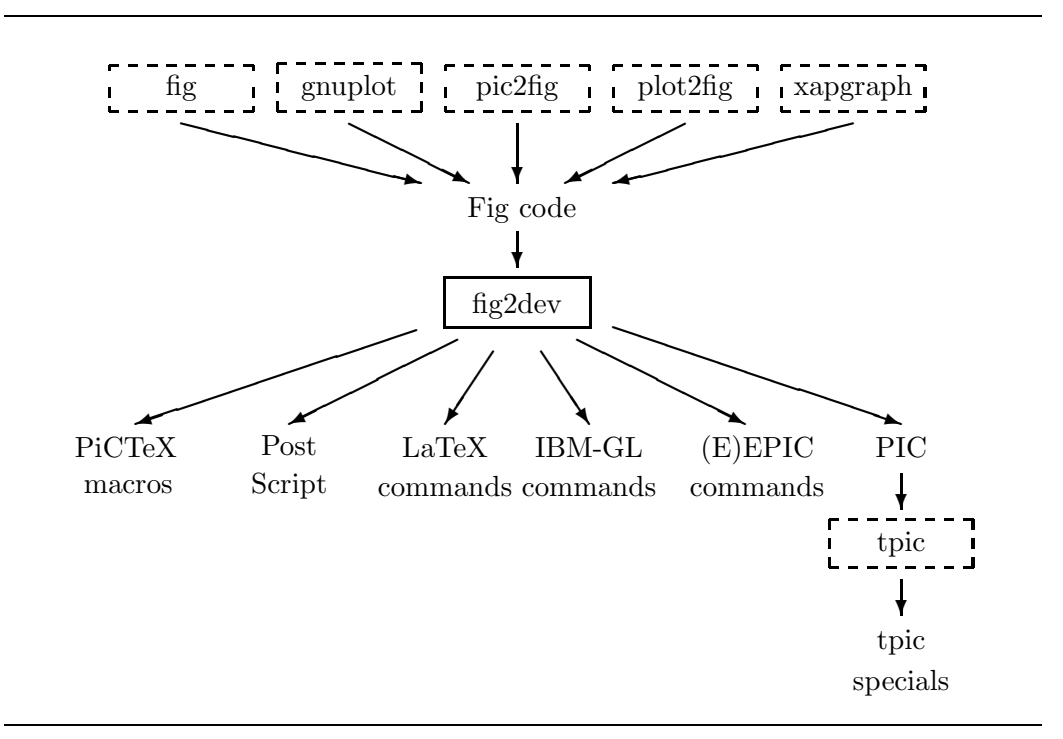

Figure 1: Fig Code Translations

```
\documentstyle{article}
\input{transfig} TransFig macro file
\begin{document}
           .
           .
           .
\begin{figure}
  \begin{center}
  \input{figurei} i'th TransFig figure
    \end{center}
\end{figure}
           .
           .
           .
```
Figure 2: Layout of a TransFig LAT<sub>E</sub>X Document

## **1.1 File Name Conventions**

Suppose that a document is to include a set of figures which are stored in Fig code form. These should be in files with the name suffix  $\mathbf{f}$  is, for instance figure1.fig, figure2.fig,... figuren.fig. TransFig will create files figure1.tex, figure2.tex,... figuren.tex for \input to the  $\LaTeX{}$ document, and in some cases will create files with other suffixes. Additionally, TransFig creates a file named transfig.tex which must be \input at the start of the document.

## **1.2 Transfig LATEX Documents**

In order to use TransFig, a IAT<sub>E</sub>X file must follow the format shown in Figure 2. The the file transfig.tex must be \input before any TransFig figure is encountered. At the point where the ith figure figurei is to be inserted, the file figurei.tex is \input.

#### **1.3 Using TransFig**

The transfig command has the form

```
transfig [option \dots [control \dots filename].
```
Where *option* is one of the following:

**-L** language to translate into the specified language (default pictex).

- -M makefile to name the output makefile makefile (default Makefile).
- $-T$  texfile to name the output LAT<sub>E</sub>X macro file texfile (default transfig.tex).

The language specifiers epic, eepic, eepicemu, ibmgl, latex, pictex, ps,

psfig, pstex, textyl and tpic, indicate translation into (e)epic macros, <sup>L</sup>aTEX picture environment, PiCTEX macros, PostScript, TEXtylspecials, or tpic specials. See section 2 for further details about these languages. The special *language* specifier box causes the figures to be replaced by empty boxes of the appropriate size.

A control specifier sets a parameter which governs the translation of all files to its left in the argument list, until it is overridden. A control specifier must be one of the following:

**-m** magnification to scale figures by magnification (default 1.0).

- **-f** font to set the default font family (default cmr).
- **-s** size to set the default font size (default 12 ∗ magnification).

Each file name specifies a Fig file, either with or without the .fig suffix. TransFig creates a file called Makefile to apply fig2dev with the appropriate arguments to the named files, and creates an appropriate transfig.tex file. Thus, to create a Makefile which will translate all figures in a directory to LAT<sub>E</sub>X picture environment, with Computer Modern Bold as the default font family, the command would be

```
transfig -L latex -f cmb *.fig
```
After running  $\text{transfig, simply run make to create the appropriate LAT<sub>E</sub>X}$ files. Make should be rerun whenever a Fig file is changed to recreate the corresponding  $\text{LAT}$ <sub>EX</sub> file. To change between graphics languages, simply run make clean to remove the files created by transfig, and then rerun transfig.

The transfig command can also be used to include figures described in Brian Kernighan's pic graphics language or in PostScript. These graphics formats are distinguished by the file name suffix .pic and .ps respectively. Translation from pic is accomplished by invoking pic2fig program (see section 2.3).

#### **1.4 Text in Figures and Portability**

In order to be translatable into different graphics languages, Fig code in TransFig documents should use only those features which are supported by all of them. In particular, some graphics languages support more sophisticated processing of text which is part of the figure than others. PiCT<sub>E</sub>X, for example, allows full use of  $\text{LAT}$ <sub>EX</sub> commands in text strings, while PostScript does not.

The standard way to use text in TransFig figures is to use only straight text with no  $\mathbb{L}T_{F}X$  commands. However, if a text object is flagged as "special," then it is understood to include formatting commands which are interpreted by the graphics language. A document with special text will not be portable to all output languages.

The standard font specifiers are a small set of generic font types. However, if a text object is flagged as "PS Font," then its font field specifies a specific PostScript font. When translating such text into PostScript, the named font is used. However, translations into other graphics languages will use some approximation to the PS font This approximation may be quite different from the named font.

# **2 Fig Code and Graphics Languages**

TransFig's goal is to provide a framework for including graphics which maintains the portability of LAT<sub>E</sub>X documents across printers and operating environments. The central mechanism in TransFig is Fig code, a graphics description format which is produced by the Fig interactive graphics editor. If this code is widely used as an intermediate form for figures, the builders of other graphics tools may be attracted to produce compatible output. The reference guide in appendix A describes Fig code in more detail.

## **2.1 Translations From Fig**

TransFig currently translates Fig code into these graphics languages:  $(E)E\text{PIC}$ , LAT<sub>E</sub>X picture environment, PiCT<sub>E</sub>X, PostScript, PIC, and T<sub>E</sub>Xtylspecials. The program which accomplishes these translations is fig2dev, which replaces the now-obsolete programs fig2tex, fig2ps, fig2latex, and fig2epic. The transfig command supports the translation of Fig code into tpic specials (see below) using tpic, which is not part of the TransFig package. Each language may be appropriate in different operating environments or for different applications. A short description of each language is given below:

- **PiCT<sub>EX</sub>** is a set of T<sub>EX</sub> macros which implement simple graphics objects directly in T<sub>EX</sub>. PiCT<sub>EX</sub> makes no use of preor post-processors; the DVI files it generates are completely standard, and can be printed or previewed in any environment where T<sub>E</sub>X is used. This result is achieved by using TEX integer arithmetic to do all plotting calculations, and by drawing the figure using the period character as a "brush". As a result PiCT<sub>F</sub>X is quite slow and requires a large internal TEX memory.
- **PostScript** (Ps) is a powerful graphics language which is gaining acceptance as a standard. In an environment where DVI code is translated into ps before being printed, it is usually possible to insert a separately generated PostScript file into a document, using the T<sub>EX</sub> \special command. However, the resulting ps file can only be previewed using a ps pre-

viewer, and must be printed on a ps printer, such as the Apple LaserWriter.

Various options are available for integration of PS with  $\text{LAT}_\text{F}X$ . The **psfig** macro automatically scans the ps file for bounding box information and generates appropriate TeX spacing and inclusion commands. One limitation of ps output is the lack of LAT<sub>E</sub>X formatting for special objects. The **pstex** language specifier to the **transfig** command uses special fig2dev output drivers which separate the figure in text and non-text portions, rendering the former in ps and the latter in LAT<sub>E</sub>X. The **pstex** option uses **psfig** to generate the ps inclusion commands.

- $\text{LAT}$ <sub>EX</sub> picture environment is a restricted graphics facility implemented within LAT<sub>E</sub>X. It is a standard part of every version of LaTEX, is processed quickly, and does not require a large internal T<sub>E</sub>X memory. However, not every graphics object which can be described with Fig code can be drawn using the  $\text{LipX}$  picture environment. Restrictions include a limited set of slopes at which lines can be drawn, and no ability to drawn splines.
- EPIC is an enhanced version of the  $\mathbb{A}T_F X$  picture environment which removes many restrictions. It uses no facilities outside of those needed for the  $\text{LAT}_{E}X$  picture environment.
- eepic is a further enhancement of epic which uses tpic specials to implement general graphics objects. It is subject to the same software requirements as tpic.
- **TEXtyl** specials are a set of **\special** commands which produce graphics instructions in the DVI file produced by TEX. The resulting DVI file must be postprocessed using the T<sub>EXtyl</sub> program, which transforms it into a standard DVI file which uses its own line drawing fonts.
- tpic specials are a set of \special commands which produce graphics instructions in the dvi file produced by TEX. However, the graphics in the resulting DVI file can only be previewed or printed using software which understands these

commands.

**IBM-GL** IBM-GL (International Business Machines Graphics Language) and HP-GL (Hewlett-Packard Graphics Language) are compatible languages which drive a variety of IBM and HP pen plotters.

When LAT<sub>E</sub>X processes the file transfig.tex, it will print the message "TransFig: figures in language" indicating which graphics language is in use.

## **2.2 The Fig Graphics Editor**

The interpretation of Fig code was originally defined by the Fig graphics editor and the program f2p, which translates Fig code into the pic graphics language. The most recent version is V2.1; it is implemented by Version 2.1 of the Fig graphics editor, which runs under SunView, and by Version 2.1 of XFig.

Previous versions of Fig code which have been widely used are 1.4-TFX, and V2.0. The V2.1 format is in effect a unification of the features of these incompatible formats, and superseds both of them. TransFig continues to support Fig code formats V1.3, V1.4, V these formats. as well as the older 1.3 and 1.4 formats.

## **2.3 Other Fig Compatible Programs**

The following programs use Fig code as a graphics description format, and thus are compatible with TransFig:

- The numerical plotting program gnuplot can optionally produce output in Fig code format.
- The PIC-to-Fig translator pic2fig translates PIC, the language of Brian Kernighan's graphics preprocessor for Troff, into Fig code. This allows users to create figures without employing a graphics editor.
- The Plot-to-Fig translator plot2fig translates the Unix plot file format to Fig code.

The Fig code produced by these programs can be viewed and edited using the Fig graphics editor.

# **3 Related Software**

Software availability is subject to change, and this list may not be completely up to date.

- EPIC is an enhancement of the  $\mu$ <sub>F/ $\mu$ </sub> picture environment which removes many restrictions. It uses only the facilities which implement the  $\mu_{\text{F}}$ X picture environment. epic was developed by Sunil Podar at the State University of New York at Stonybrook, and is available via anonymous FTP from SUN.SOE.CLARKSON.EDU.
- eepic is a further enhancement of epic which uses tpic specials (see below) to implement general graphics objects. It is subject to the same software requirements as tpic, although there is an "emulation package" which will implement most of EEPIC using the same facilities as EPIC. eepic was developed by Conrad Kwok at the University of California at Davis, and is available via anonymous FTP from SUN. SOE. CLARKSON. EDU
- **Fig** is an interactive graphics editor in the style of MacDraw which runs under the Suntools/SunView windowing system. It produces intermediate code which can be translated into a variety of graphics languages, including PIC, Postscript, and PiCT<sub>E</sub>X.

Fig was developed by Supoj Sutanthavibul at the University of Texas at Austin, (supoj@SALLY.UTEXAS.EDU), and is available via anonymous FTP from SALLY.

- **Fig 2.1** is a version of Fig which implements various enhancements to the user interface, and uses Fig code V2.1 Fig 2.1 was developed by various contributors. It is available via anonymous FTP from FTP.CS.CORNELL.EDU.
- Fig2dev translates from Fig code to PiCT<sub>E</sub>X macros, Postscript, LAT<sub>E</sub>X picture environment commands, (E)EPIC macros, T<sub>E</sub>Xtyl, and the PIC graphics language. It is part of the TransFig package, and supports Fig code V2.1.
- **Fig2tex, Fig2ps, Fig2latex, Fig2epic, Fig2pic** are Fig code translation programs which were distributed as part of earlier versions of the Trans-Fig package. They have been replaced by fig2dev (see above).

- **F2p, F2ps** are the original Fig code translation programs. These programs are out of date and have been subsumed by fig2dev (see above).
- **GnuPlot** is a numerical plotting program which can optionally produce output in Fig code format. GnuPlot was developed by a group of people, including Thomas Williams and Colin Kelly of Pixar Corp. (pixar@INFO-GNUPLOT@SUN.COM), and David F. Kotz of Duke University (dfk@DUKE.CS.DUKE.EDU). Gnuplot is available via anonymous FTP from DUKE.
- $\text{LAT}$  is a standard macro package used for describing documents in T<sub>E</sub>X. Part of this package is the LAT<sub>E</sub>X picture environment, a restricted graphics facility. The capabilities of this facility are described in section 5.5 of  $\text{LATEX}$ , A Document Preparation System by Leslie Lamport.
- **Pic2fig** is a version of Brian Kernighan's pic graphics preprocessor for Troff. Pic2fig, which is a modified form of tpic (see below), has been altered to produce Fig code.
- **PICTEX** is a set of macros for describing graphics in TEX documents. PICTEX is implemented entirely within standard TEX, and requires no pre- or post processing programs or special fonts. The main problem in using PiCT<sub>EX</sub> is its slow operation (all calculations are done using T<sub>EX</sub>'s integer arithmetic) and large memory requirements. Many PiCT<sub>E</sub>X users have turned to C implementations of T<sub>E</sub>X in order to obtain memory sizes larger than are possible using the standard Web/Pascal version.

PiCT<sub>E</sub>X was developed by Michael Wichura at the University of Chicago (wichura@GALTON.UCHICAGO.EDU), and is available via anonymous FTP from A.CS.UIUC.EDU. It is also included as contributed software with the Unix T<sub>E</sub>X distribution.

- **Plot2fig** translates figures from the Unix plot file format to Fig code. Plot2fig was developed by Richard Murphy of Rice University (rich@RICE.EDU), and is available via anonymous FTP from QED.RICE.EDU.
- **TEXtyl** is a DVI file postprocessor which translates \special commands into its own set of drawing fonts. The result of this postprocessing is a standard DVIfile which can be printed using any DVI driver, as long as

its drawing fonts are available. T<sub>EX</sub>tylis available via anonymous FTP from VENUS.YCC.YALE.EDU.

- tpic is a version of Brian Kernighan's pic graphics preprocessor for Troff. tpic has been altered to produce T<sub>EX</sub> \special commands which are understood by some DVI print drivers and previewers. For information about distribution of tpic, contact Tim Morgan of the University of California at Irvine (morgan@ICS.UCI.EDU).
- **TransFig** was developed by Micah Beck with major contributions by Frank Schmuck, now of IBM, and Conrad Kwok of UC Davis. It is available via anonymous FTP from FTP.CS.CORNELL.EDU.
- **Xfig** is a version of the Fig graphics editor which can be compiled for either the Suntools or X Windows Version 11 windowing systems. Xfig is part of the contributed software distributed with the X Windowing System, and can be obtained by anonymous FTP from EXPO.LCS.MIT.EDU.
- **Xpic** is a graphical editor similar to Fig which runs under X Windows Version 11. Xpic was developed by Mark Moraes at the University of Toronto (moraes@csri.toronto.edu) and is available via anonymous FTP from ai.toronto.edu.

# **A Fig Code V2.1 Reference Guide**

A Fig code version V2.1 file has the following structure:

#FIG 2.1 global parameters object description object description . . .

### **A.1 Comment Lines**

The very first line is a comment line containing the version of the Fig format. Programs which interpret Fig code verify compatibility by checking the first line for this comment. All other lines which contain the character # in the first column are treated as comments and are ignored.

### **A.2 Global Parameters**

The first non-comment line consists of two global parameters:

```
fig_resolution coordinate_system
```
Fields in a line of a Fig file are separated by blanks or tabs; newlines terminate object descriptions. The fields of lines in Fig files are described throughout this guide by tables like the one below. The fields must appear in the order given in the table.

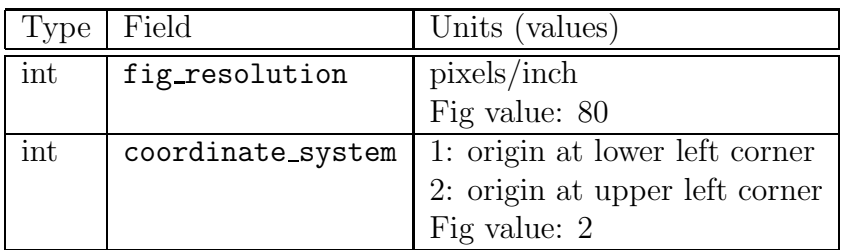

The Type column specifies the type of the field, and is either int(eger), float, or string. The notation  $+$  following the type indicates that the values 0 or -1 are interpreted as default values in this field. The rightmost column

of this table either defines the units in which the field is expressed, or lists the possible values which the field can take. The notation DEFAULT in this column indicates that no value other than the default values are allowed. It is intended that future versions of Fig will define other values for these fields, but that the default values will remain legal, thus providing backward compatibility.

The basic unit of position in Fig files is the pixel. While figures in a Fig file are described at this resolution, the figure can be drawn at a higher or lower resolution. Pixels are square, and so fig\_resolution represents position resolution in both the x and y dimensions.

Some values are expressed as symbols and their numerical values are also listed. These symbols are defined in the header file object.h.

#### **A.3 Object Descriptions**

The rest of the file contains objects descriptions, having one of six types:

- 1. Ellipse.
- 2. Polyline, including Polygons and Boxes.
- 3. Spline, including Closed/Open Control/Interpolated Splines.
- 4. Text.
- 5. Circular Arc.
- 6. Compound object which is composed of one or more objects.

The following group of common fields appear in several object descriptions, and so the are described here, and later are simply referred to by the indicator common fields.

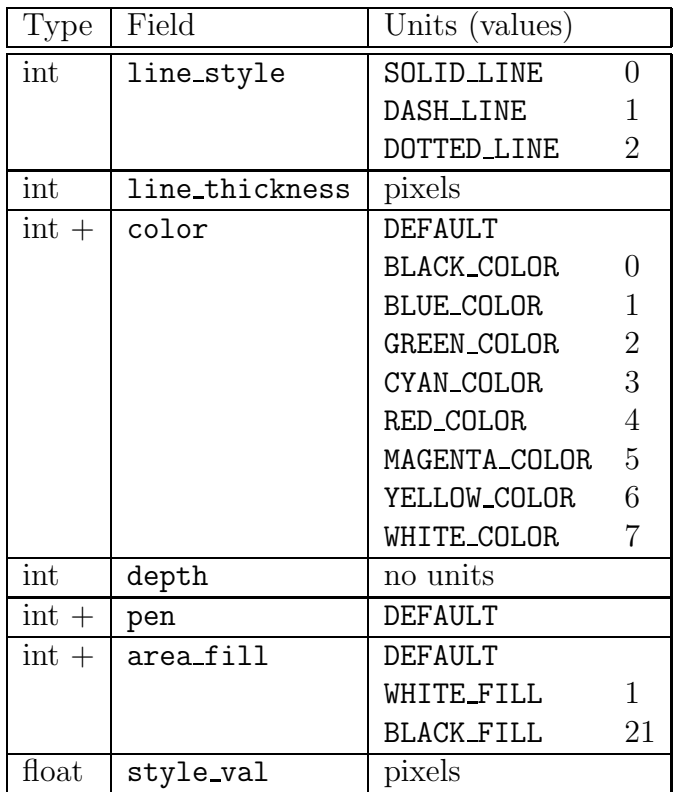

- For the dashed line style, the style\_val specifies the length of a dash. For dotted lines it indicates the gap between consecutive dots.
- Depth determines which filled objects will obscure other objects, with the objects of greater depth being obscured. If two objects at the same depth overlap, the object which occurs first in the Fig file is obscured.
- The values between WHITE\_FILL and BLACK\_FILL define a gray scale; many graphics languages cannot fully implement area fill.
- The color field will be extended in the future to an encoding of two three-byte RGB specifiers: one for line color and one for fill color.

Arrow lines are used to describe optional arrows at the ends of Arc, Polyline, and Spline objects. If an object has a forward arrow, then an arrow line describing it follows the object description. If an object has a backward

arrow, then an arrow line describing it follows the object description and the forward arrow description, if there is one.

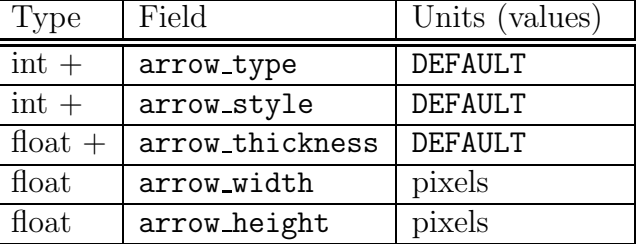

An arrow line consists of the following fields

The pen field can only take the value DEFAULT. It is intended that future extensions to Fig code will define other values for this field. Its intended use is to define the shape of the pen used in drawing objects. It will also includes the stipple pattern for line filling. The default pen is a circular pen with black filling.

#### **A.3.1 Ellipse Objects**

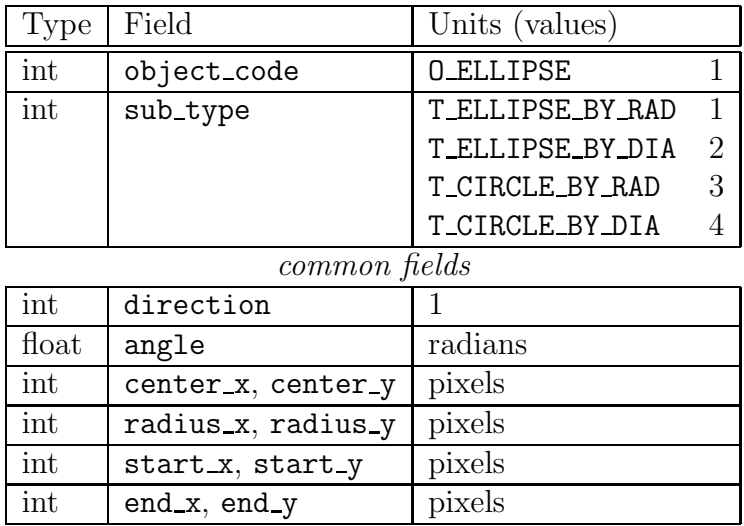

The Ellipse object describes an ellipse (or circle) centered at the point (center\_x, center\_y) with radii radius\_x and radius\_y, and whose x-axis is rotated by angle from the horizontal. If the object describes a circle, then radius x and radius y must be equal.

The fields start  $x$ , start  $y$ , end  $x$  and end  $y$  are used only by Fig, and are not used in drawing the object. If the ellipse is specified by radius, then  $(\text{start}_x, \text{start}_y)$  is  $(\text{center}_x, \text{center}_y)$ , and  $(\text{end}_x, \text{end}_y)$  is a corner of a box which bounds the ellipse. If the ellipse is specified by diameter, then  $(\text{start}_x, \text{start}_y)$  and  $(\text{end}_x, \text{end}_y)$  are the two corners of the box which bound the ellipse.

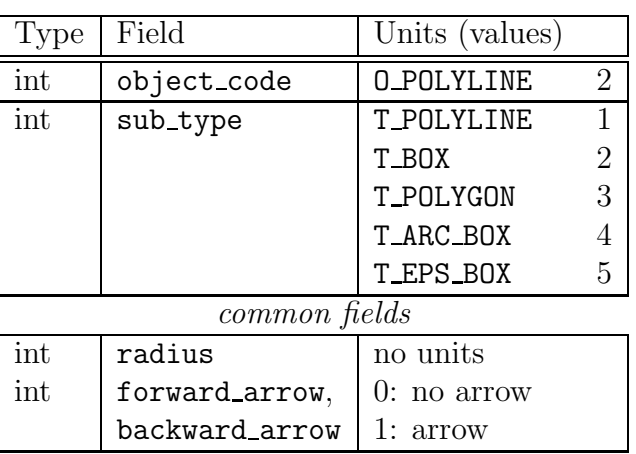

#### **A.3.2 Polyline Objects**

The Polyline object description has an addition points line following any arrow lines. The line consists of a sequence of coordinate pairs followed by the pair 9999 9999 which marks the end of the line.

#### $x_1$  y<sub>1</sub>  $x_2$  y<sub>2</sub> ...  $x_n$  y<sub>n</sub> 9999 9999

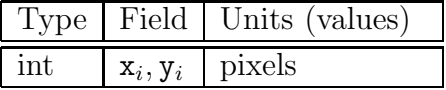

The Polyline object describes a piecewise linear curve starting at the point  $(x_1, y_1)$  and passing through each point  $(x_i, y_i)$  for  $i = 2 \dots n$ . If sub\_type is **T\_BOX** or **T\_POLYGON** then  $(x_1, y_1)$  and  $(x_n, y_n)$  must be identical. If sub\_type is T BOX, then the line segments must all be a vertically oriented rectangle. If sub type is T\_ARC\_BOX, then the corners of the box are drawn with circular arcs, the size of which are determined by the radius field. Many output modes draw T ARC BOX object as simple boxes.

The T\_EPS\_BOX object is a simple box filled with a figure described by an imported Encapsulated PostScript (EPS) file. In addition to the points line, this object is followed by an EPS file specification line, consisting of a flag indicating the vertical orientation of the figure, and the name of the EPS file to import.

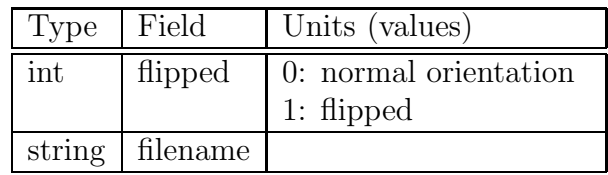

#### **A.3.3 Spline Objects**

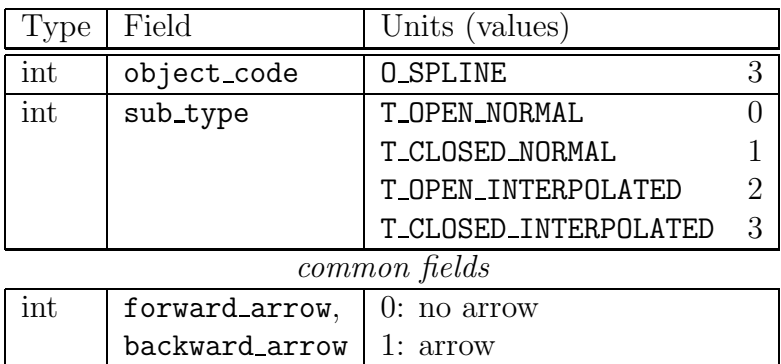

The Spline object description has a *points line* following any arrow line which has the same format as described above for the Polyline object description. If the sub type of the spline is T OPEN INTERPOLATED or T CLOSED INTERPOLATED, then an additional control points line follows the points line. The line consists of a sequence of coordinate pairs, two coordinate pairs for each point in the points line.

lx<sub>1</sub> ly<sub>1</sub> rx<sub>1</sub> ry<sub>1</sub> lx<sub>2</sub> ly<sub>2</sub> rx<sub>2</sub> ry<sub>2</sub> ... lx<sub>n</sub> ly<sub>n</sub> rx<sub>n</sub> ry<sub>n</sub>

| Type Field |                                                  | Units (values) |
|------------|--------------------------------------------------|----------------|
|            | float $\vert x_i, 1y_i, rx_i, ry_i \vert$ pixels |                |

The interpretation of Spline objects is more complex than of other object descriptions, and is discussed in section A.4.

**A.3.4 Text Objects**

| Type             | Field          | Units (values)     |                |
|------------------|----------------|--------------------|----------------|
| int              | object_type    | N TEXT             | 4              |
| int              | sub_type       | T_LEFT_JUSTIFIED   | 0              |
|                  |                | T_CENTER_JUSTIFIED | 1              |
|                  |                | T_RIGHT_JUSTIFIED  | 2              |
| $\mathrm{int}$ + | font           | DEFAULT            |                |
|                  |                | ROMAN              |                |
|                  |                | <b>BOLD</b>        | $\overline{2}$ |
|                  |                | <b>ITALICS</b>     | 3              |
|                  |                | <b>MODERN</b>      | 4              |
|                  |                | TYPEWRITER         | 5              |
| $float +$        | font_size      | points             |                |
| $int +$          | pen            | <b>DEFAULT</b>     |                |
| $int +$          | color          | <b>DEFAULT</b>     |                |
| int              | depth          | no units           |                |
| $\text{float}$   | angle          | radians            |                |
| $int +$          | text_flags     | no units           |                |
| $float +$        | height, length | pixels             |                |
| int              | x, y           | pixels             |                |
| string           | string         |                    |                |

The positioning of the string is specified by the sub type. The values T LEFT JUSTIFIED, T CENTER JUSTIFIED, and T RIGHT JUSTIFIED specify that  $(x, y)$  is the left end, center and right end of the baseline, respectively. The height and length fields specify the box that the text fits into. These specifications are accurate only for the fonts used by Fig.

The string field is an ASCII string terminated by the character '\01'. This terminating character is not a part of the string. Note that the string may contain the new-line character  $\lambda_n$ . Some output modes will interpret ISO encoded European accents not found in the ASCII character set.

The text flags field is a bit vector which specifies various settable properties of the text object. Each flag corresponds to a bit position in the field; the default value of each flag is FALSE.

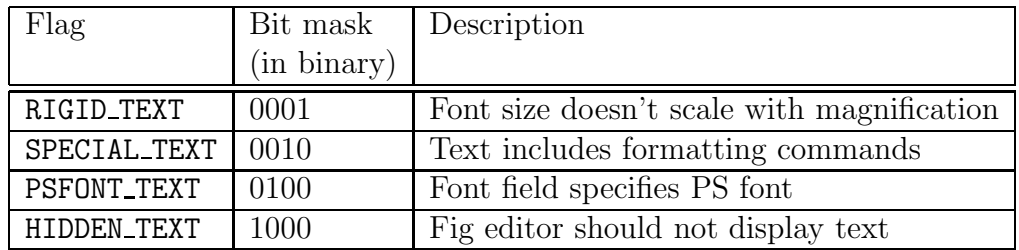

The RIGID TEXT flag is used to preserve the absolute size of text objects as the figure is scaled. The SPECIAL TEXT flag is used to inhibit the "escaping" of formatting commands when translating text to LAT<sub>E</sub>Xor Troff, in order to allow the user to inject such commands directly into the figure. The PSFONT TEXT flag changes the interpretation of the font field. Rather than selecting from the limited set of generic fonts shown in the table above, the field is interpreted as selecting from the following table of PostScript fonts. A text object with the PSFONT TEXT flag set may not be fully translatable into output forms other than PostScript. Finally, the HIDDEN TEXT field is meaningful only to graphics editors, and specifies that the full text should not displayed on the screen. This is most useful for special text objects which may include very long formatting command strings.

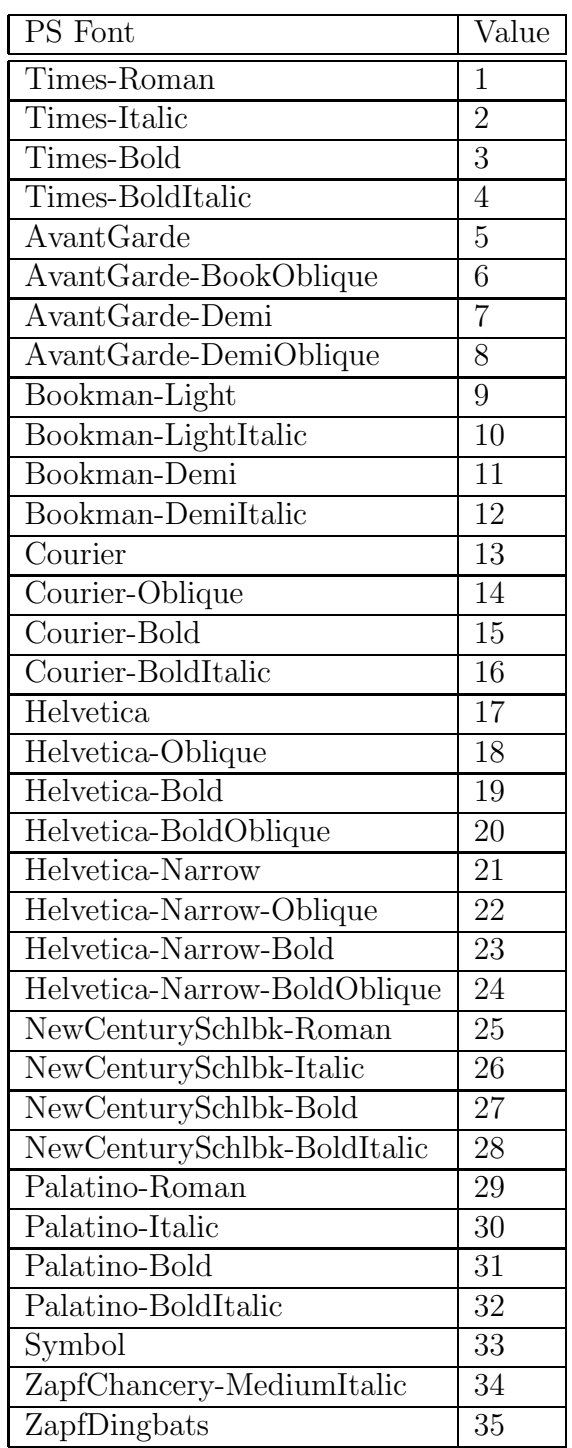

#### **A.3.5 Arc Objects**

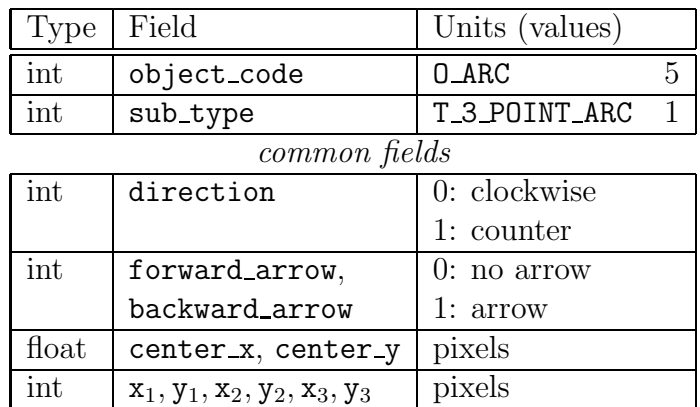

The Arc object describes a circular arc centered at the point (center x, center y), starting at  $(x_1, y_1)$ , passing through  $(x_2, y_2)$ , and ending at  $(x_3, y_3)$ . It is drawn either clockwise of counter-clockwise as specified by direction. Note that this description is quite overdetermined, as the center and direction of the arc can be deduced from the three points of the arc which are specified.

#### **A.3.6 Compound Objects**

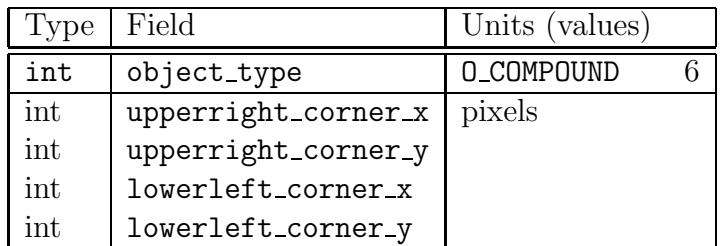

The Compound object description describes a compound object bounded by the rectangle determined by the points

> $(upper right_c corner_x, upper right_c corner_y)$ (lowerleft corner x, lowerleft corner y)

It consists of all the objects following it until an object whose object\_type field is  $0$  END COMPOUND  $(-6)$  is encountered. Compound objects may be nested.

### **A.4 Splines**

Specifying the interpretation of a Spline object description is more problematic than other graphics objects. A graphics object description can be viewed as having two parts: an abstract description of the locus of points which make up the object; and a set of appearance parameters which specify how the abstract object is to be represented. For example, a circular arc has a very precise and well understood abstract definition, independent of the width of the line used to draw it. Unfortunately, the abstract specification of splines is more complex. The following descriptions come at second hand; the author of this guide is not versed in spline algorithms, and so may have garbled them. Hopefully, they will give the knowledgeable reader some idea of the intended meaning of Spline objects.

Fig splines come in two major varieties: B-splines and Interpolated splines. Each of these is available in open or closed versions. If the sub-type field has the values T OPEN NORMAL or T CLOSED NORMAL then it describes a B-spline. In these cases, the points line which follows contains the control points for the spline. The spline does not actually pass through these points, but they determine where it will pass, which is generally quite close to the control points. B-splines are quite smooth.

If the sub type field has the values T OPEN INTERPOLATED or T CLOSED INTERPOLATED then it describes an interpolated spline. In these cases, the points line which follows contains the interpolation points through which the spline will pass. In addition, a *control points* line follows the points line, which specifies two control points  $(\mathbf{1}x_i, \mathbf{1}y_i)$  and  $(\mathbf{r}x_i, \mathbf{r}y_i)$  for each interpolation point. The i'th section of the interpolated spline is drawn using the Bezier cubic with the four points  $(x_i, y_i)$ ,  $(rx_i, rx_i), (lx_{i+1}, ly_{i+1}),$  and  $(x_{i+1}, y_{i+1})$ . Interpolated splines are not as smooth as B-splines.

For either type of closed splines, the first and last points on the point line  $(x_1, y_1)$  and  $(x_n, y_n)$  are identical. For closed interpolated splines, the last pair of control points on the control points line,  $(\mathbf{1}x_n, \mathbf{1}y_n)$  and  $(\mathbf{rx}_n, \mathbf{ry}_n)$  are the same as  $(\mathbf{1}x_1, \mathbf{1}y_1)$  and  $(\mathbf{r}x_1, \mathbf{r}y_1)$  respectively.